# Using the GEOquery package

Sean Davis‡∗

August 9, 2007

‡Cancer Genetics Branch National Human Genome Research Institute National Institutes of Health

# **Contents**

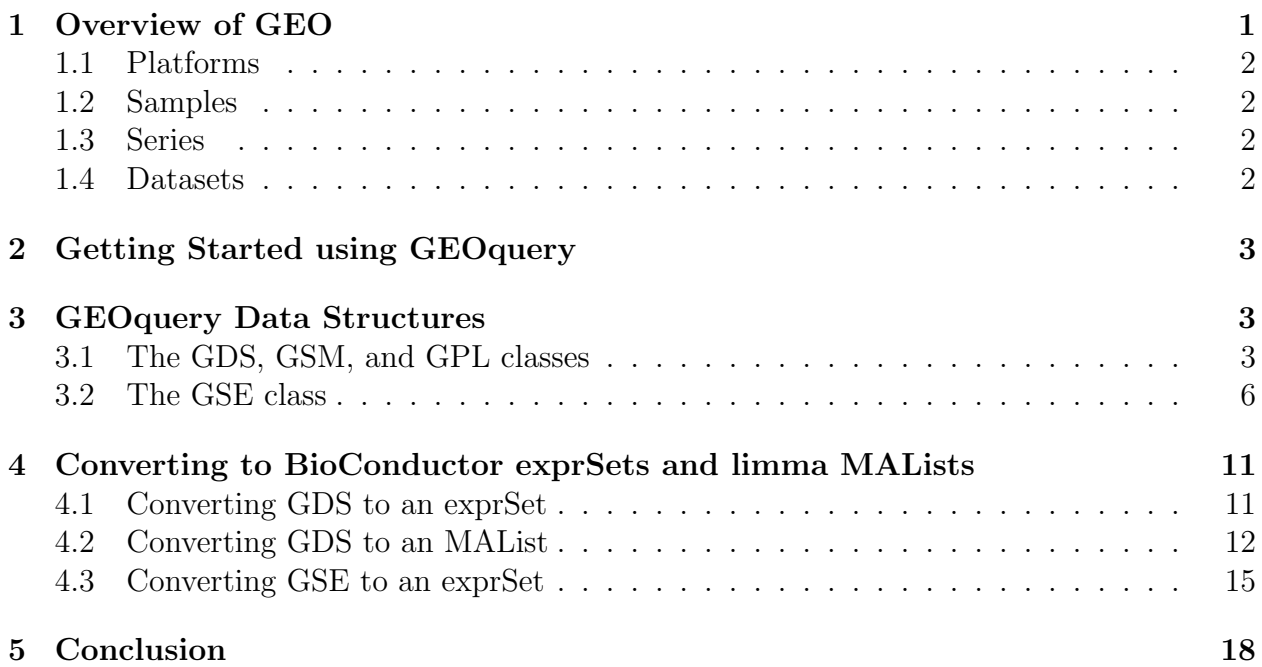

# <span id="page-0-0"></span>1 Overview of GEO

The NCBI Gene Expression Omnibus (GEO) serves as a public repository for a wide range of high-throughput experimental data. These data include single and dual channel microarraybased experiments measuring mRNA, genomic DNA, and protein abundance, as well as

<sup>∗</sup> sdavis2@mail.nih.gov

non-array techniques such as serial analysis of gene expression (SAGE), and mass spectrometry proteomic data. Currently, 65,000 samples and nearly 2000 different platforms are represented in GEO!

At the most basic level of organization of GEO, there are four basic entity types. The first three (Sample, Platform, and Series) are supplied by users; the fourth, the dataset, is compiled and curated by GEO staff from the user-submitted data.<sup>[1](#page-1-4)</sup>

### <span id="page-1-0"></span>1.1 Platforms

A Platform record describes the list of elements on the array (e.g., cDNAs, oligonucleotide probesets, ORFs, antibodies) or the list of elements that may be detected and quantified in that experiment (e.g., SAGE tags, peptides). Each Platform record is assigned a unique and stable GEO accession number (GPLxxx). A Platform may reference many Samples that have been submitted by multiple submitters.

## <span id="page-1-1"></span>1.2 Samples

A Sample record describes the conditions under which an individual Sample was handled, the manipulations it underwent, and the abundance measurement of each element derived from it. Each Sample record is assigned a unique and stable GEO accession number (GSMxxx). A Sample entity must reference only one Platform and may be included in multiple Series.

### <span id="page-1-2"></span>1.3 Series

A Series record defines a set of related Samples considered to be part of a group, how the Samples are related, and if and how they are ordered. A Series provides a focal point and description of the experiment as a whole. Series records may also contain tables describing extracted data, summary conclusions, or analyses. Each Series record is assigned a unique and stable GEO accession number (GSExxx).

### <span id="page-1-3"></span>1.4 Datasets

GEO DataSets (GDSxxx) are curated sets of GEO Sample data. A GDS record represents a collection of biologically and statistically comparable GEO Samples and forms the basis of GEO's suite of data display and analysis tools. Samples within a GDS refer to the same Platform, that is, they share a common set of probe elements. Value measurements for each Sample within a GDS are assumed to be calculated in an equivalent manner, that is, considerations such as background processing and normalization are consistent across the dataset. Information reflecting experimental design is provided through GDS subsets.

<span id="page-1-4"></span><sup>1</sup>See <http://www.ncbi.nih.gov/geo> for more information

# <span id="page-2-0"></span>2 Getting Started using GEOquery

Getting data from GEO is really quite easy. There is only one command that is needed, getGEO. This one function interprets its input to determine how to get the data from GEO and then parse the data into useful R data structures. Usage is quite simple:

```
> library(GEOquery)
```
This loads the GEOquery library.

> gds <- getGEO("GDS1")

```
File stored at:
/tmp/RtmpNNp0Kv/GDS1.soft.gz
parsing geodata
parsing subsets
ready to return
```
Now, gds contains the R data structure (of class  $GDS$ ) that represents the GDS1 entry from GEO. You'll note that the filename used to store the download was output to the screen (but not saved anywhere) for later use to a call to get  $GEO(\text{filename}=\dots)$ .

We can do the same with any other GEO accession, such as GSM3, a GEO sample.

```
> gsm <- getGEO("GSM3")
```
File stored at: /tmp/RtmpNNp0Kv/GSM3.soft

# <span id="page-2-1"></span>3 GEOquery Data Structures

The GEOquery data structures really come in two forms. The first, comprising GDS, GPL, and GSM all behave similarly and accessors have similar effects on each. The fourth GEOquery data structure, GSE is a composite data type made up of a combination of GSM and GPL objects. I will explain the first three together first.

### <span id="page-2-2"></span>3.1 The GDS, GSM, and GPL classes

Each of these classes is comprised of a metadata header (taken nearly verbatim from the SOFT format header) and a GEODataTable. The GEODataTable has two simple parts, a Columns part which describes the column headers on the Table part. There is also a *show* method for each class. For example, using the gsm from above:

> Meta(gsm)

\$channel\_count [1] "1" \$contact\_address [1] "6 Center Drive" \$contact\_city [1] "Bethesda" \$contact\_country [1] "USA" \$contact\_department [1] "LCDB" \$contact\_email [1] "oliver@helix.nih.gov" \$contact\_fax [1] "301-496-5239" \$contact\_institute [1] "NIDDK, NIH" \$contact\_name [1] "Brian,, Oliver" \$contact\_phone [1] "301-496-5495" \$contact\_state [1] "MD" \$contact\_web\_link [1] "http://www.niddk.nih.gov/intram/people/boliver.htm" \$`contact\_zip/postal\_code` [1] "20892" \$data\_row\_count [1] "3456"

\$description [1] "Testis dissected from adult (12-24 hours post-eclosion) Drosophila melanogaster of [2] "Keywords = gonad, male, sex" \$geo\_accession [1] "GSM3" \$last\_update\_date [1] "May 27 2005" \$molecule\_ch1 [1] "total RNA" \$organism\_ch1 [1] "Drosophila melanogaster" \$platform\_id [1] "GPL5" \$series\_id [1] "GSE462" \$source\_name\_ch1 [1] "y w[67c1]/Y testis" \$status [1] "Public on Oct 18 2000" \$submission\_date [1] "Oct 18 2000" \$supplementary\_file [1] "NONE" \$title [1] "testis a" \$type [1] "RNA" > Table $(gsm)[1:5, ]$ ID\_REF SIGNAL\_RAW BKD\_FORM NORM\_FORM BKD\_RAW NORM\_VALUE CONST VALUE 1 1 138392.6 no no 101113.8 395070.1 39542 76820.87

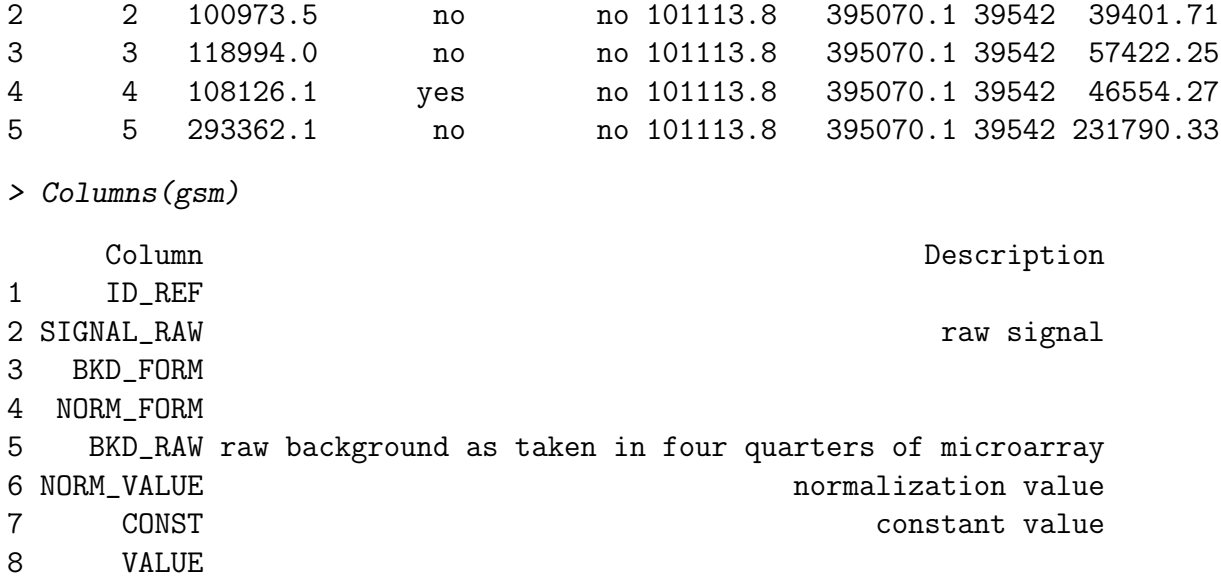

The GPL behaves exactly as the GSM class. However, the GDS has a bit more information associated with the Columns method:

> Columns(gds)

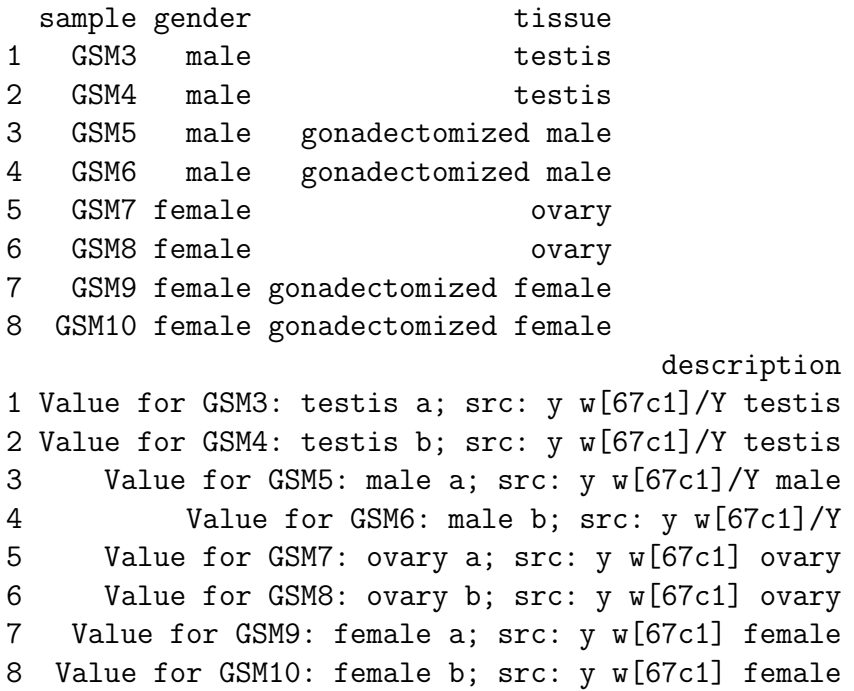

### <span id="page-5-0"></span>3.2 The GSE class

The GSE is the most confusing of the GEO entities. A GSE entry can represent an arbitrary number of samples run on an arbitrary number of platforms. The GSE has a metadata section, just like the other classes. However, it doesn't have a GEODataTable. Instead, it contains two lists, accessible using GPLList and GSMList, that are each lists of GPL and GSM objects. To show an example:

> gse <- getGEO("GSE462") File stored at: /tmp/RtmpNNp0Kv/GSE462.soft.gz Parsing....  $\hat{\text{PL}}$ ATFORM = GPL5  $\hat{}$ SAMPLE = GSM3  $\hat{}$ SAMPLE = GSM4  $\hat{}$ SAMPLE = GSM5  $\hat{}$ SAMPLE = GSM6  $\hat{}$ SAMPLE = GSM7  $\hat{}$ SAMPLE = GSM8  $\hat{}$ SAMPLE = GSM9 > Meta(gse) \$contact\_address [1] "6 Center Drive" \$contact\_city [1] "Bethesda" \$contact\_country [1] "USA" \$contact\_department [1] "LCDB" \$contact\_email [1] "oliver@helix.nih.gov" \$contact\_fax [1] "301-496-5239" \$contact\_institute [1] "NIDDK, NIH" \$contact\_name

[1] "Brian,, Oliver"

\$contact\_phone [1] "301-496-5495" \$contact\_state [1] "MD" \$contact\_web\_link [1] "http://www.niddk.nih.gov/intram/people/boliver.htm" \$`contact\_zip/postal\_code` [1] "20892" \$contributor [1] "Justen,,Andrews" "Gerard,G,Bouffard" "Chris,,Cheadle" [4] "Jining,,LÃij" "Kevin,G,Becker" "Brian,,Oliver" \$geo\_accession [1] "GSE462" \$last\_update\_date [1] "Oct 28 2005" \$platform\_id [1] "GPL5" \$pubmed\_id [1] "11116097" \$sample\_id [1] "GSM10" "GSM3" "GSM4" "GSM5" "GSM6" "GSM7" "GSM8" "GSM9" \$status [1] "Public on Jul 16 2003" \$submission\_date [1] "Jun 25 2003" \$summary [1] "Identification and annotation of all the genes in the sequenced Drosophila genome i

\$title

[1] "Analysis of transcription in the Drosophila melanogaster testis" \$type [1] "other" > names(GSMList(gse)) [1] "GSM10" "GSM3" "GSM4" "GSM5" "GSM6" "GSM7" "GSM8" "GSM9" > GSMList(gse)[[1]] An object of class "GSM" channel\_count [1] "1" contact\_address [1] "6 Center Drive" contact\_city [1] "Bethesda" contact\_country [1] "USA" contact\_department [1] "LCDB" contact\_email [1] "oliver@helix.nih.gov" contact\_fax [1] "301-496-5239" contact\_institute [1] "NIDDK, NIH" contact\_name [1] "Brian,, Oliver" contact\_phone [1] "301-496-5495" contact\_state [1] "MD" contact\_web\_link [1] "http://www.niddk.nih.gov/intram/people/boliver.htm" contact\_zip/postal\_code [1] "20892" data\_row\_count [1] "3456" description [1] "Whole adult male minus (12-24 hours post-eclosion) Drosophila melanogaster of the g geo\_accession

```
[1] "GSM10"
last_update_date
[1] "Mar 09 2006"
molecule_ch1
[1] "total RNA"
organism_ch1
[1] "Drosophila melanogaster"
platform_id
[1] "GPL5"
series_id
[1] "GSE462"
source_name_ch1
[1] "y w[67c1] female"
status
[1] "Public on Oct 18 2000"
submission_date
[1] "Oct 18 2000"
title
[1] "female b"
type
[1] "RNA"
An object of class "GEODataTable"
****** Column Descriptions ******
     Column Description
1 ID_REF
2 SIGNAL_RAW raw signal
3 BKD_FORM
4 NORM_FORM
5 BKD_RAW raw background
6 NORM_VALUE normalization value
7 CONST constant value
8 VALUE
****** Data Table ******
 ID_REF SIGNAL_RAW BKD_FORM NORM_FORM BKD_RAW NORM_VALUE CONST VALUE
1 1 4486.49 0 0 3379.579 23337.54 39542 55845.45
2 2 3482.51 0 0 3379.579 23337.54 39542 41058.05
3 3 3812.39 0 0 3379.579 23337.54 39542 45916.78
4 4 3257.56 1 0 3379.579 23337.54 39542 37744.81
5 5 5436.91 0 0 3379.579 23337.54 39542 69843.97
3451 more rows ...
> names(GPLList(gse))
[1] "GPL5"
```
# <span id="page-10-0"></span>4 Converting to BioConductor exprSets and limma MALists

GEO datasets are (unlike some of the other GEO entities), quite similar to the limma data structure *MAList* and to the *Biobase* data structure *exprSet*. Therefore, there are two functions, GDS2MA and GDS2eSet that accomplish that task.

#### <span id="page-10-1"></span>4.1 Converting GDS to an exprSet

Taking our gds object from above, we can simply do:

```
> eset <- GDS2eSet(gds, do.log2 = TRUE)
```
File stored at: /tmp/RtmpNNp0Kv/GPL5.soft

Now, eset is an *exprSet* that contains the same information as in the GEO dataset, including the sample information, which we can see here:

> eset

```
ExpressionSet (storageMode: lockedEnvironment)
assayData: 3456 features, 8 samples
  element names: exprs
phenoData
  rowNames: GSM3, GSM4, ..., GSM10 (8 total)
  varLabels and varMetadata:
    sample: NA
    gender: NA
    tissue: NA
    description: NA
featureData
  rowNames: 1, 2, ..., 3456 (3456 total)
  varLabels and varMetadata:
    ID:
    GB_ACC: GenBank accession number LINK_PRE:"http://www.ncbi.nlm.nih.gov/entrez/query.
    ...: ...
    SPOT_QC: spot quality control
    (13 total)
  varMetadata: Column, labelDescription
experimentData: use 'experimentData(object)'
  pubMedIds: 11116097
Annotation character(0)
```
> pData(eset)

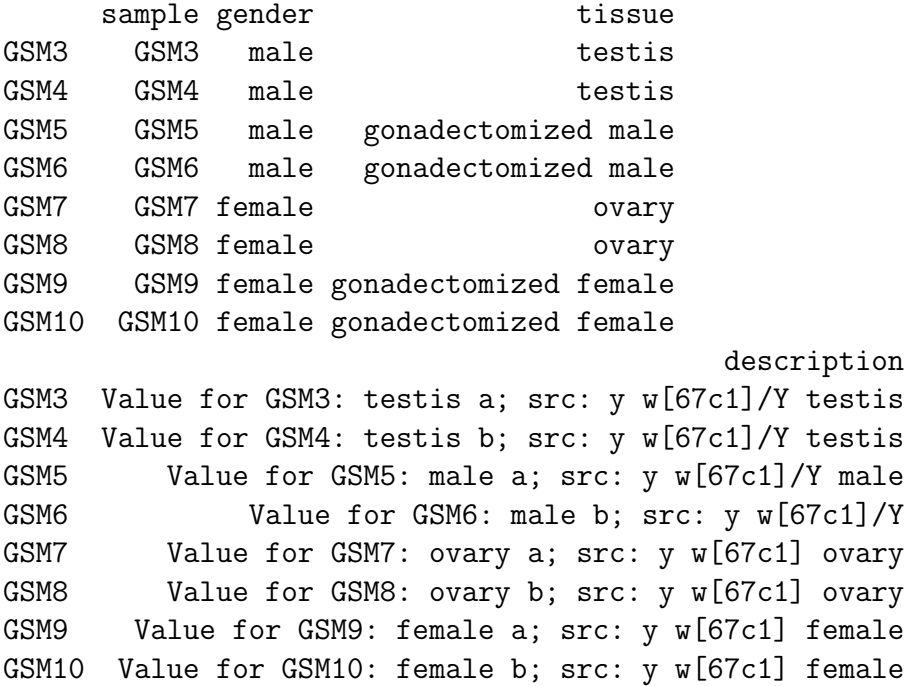

# <span id="page-11-0"></span>4.2 Converting GDS to an MAList

No annotation information (called platform information by GEO) was retrieved from because exprSet does not contain slots for gene information, typically. However, it is easy to obtain this information. First, we need to know what platform this GDS used. Then, another call to getGEO will get us what we need.

> Meta(gds)\$platform

[1] "GPL5"

```
> gpl <- getGEO("GPL5")
```
File stored at: /tmp/RtmpNNp0Kv/GPL5.soft

So, gpl now contains the information for GPL5 from GEO. Unlike *exprSet*, the limma MAL ist does store gene annotation information, so we can use our newly created gpl of class GPL in a call to GDS2MA like so:

> MA <- GDS2MA(gds, GPL = gpl) > MA

An object of class "MAList" \$M

GSM3 GSM4 GSM5 GSM6 GSM7 GSM8 GSM9 GSM10 [1,] 76820.87 71715.76 51430.49 139715.76 45027.85 69984.33 38569.01 55845.45 [2,] 39401.71 NA 37746.64 91150.39 29691.45 36329.52 30363.85 41058.05 [3,] 57422.25 18338.46 37134.59 75928.14 34181.67 42713.88 32090.47 45916.78 [4,] 46554.27 10928.63 34145.17 74550.27 28498.81 28617.40 33207.63 37744.81 [5,] 231790.33 341779.05 77703.83 99999.62 61151.98 65974.36 60665.36 69843.97 3451 more rows ...

#### \$A

NULL

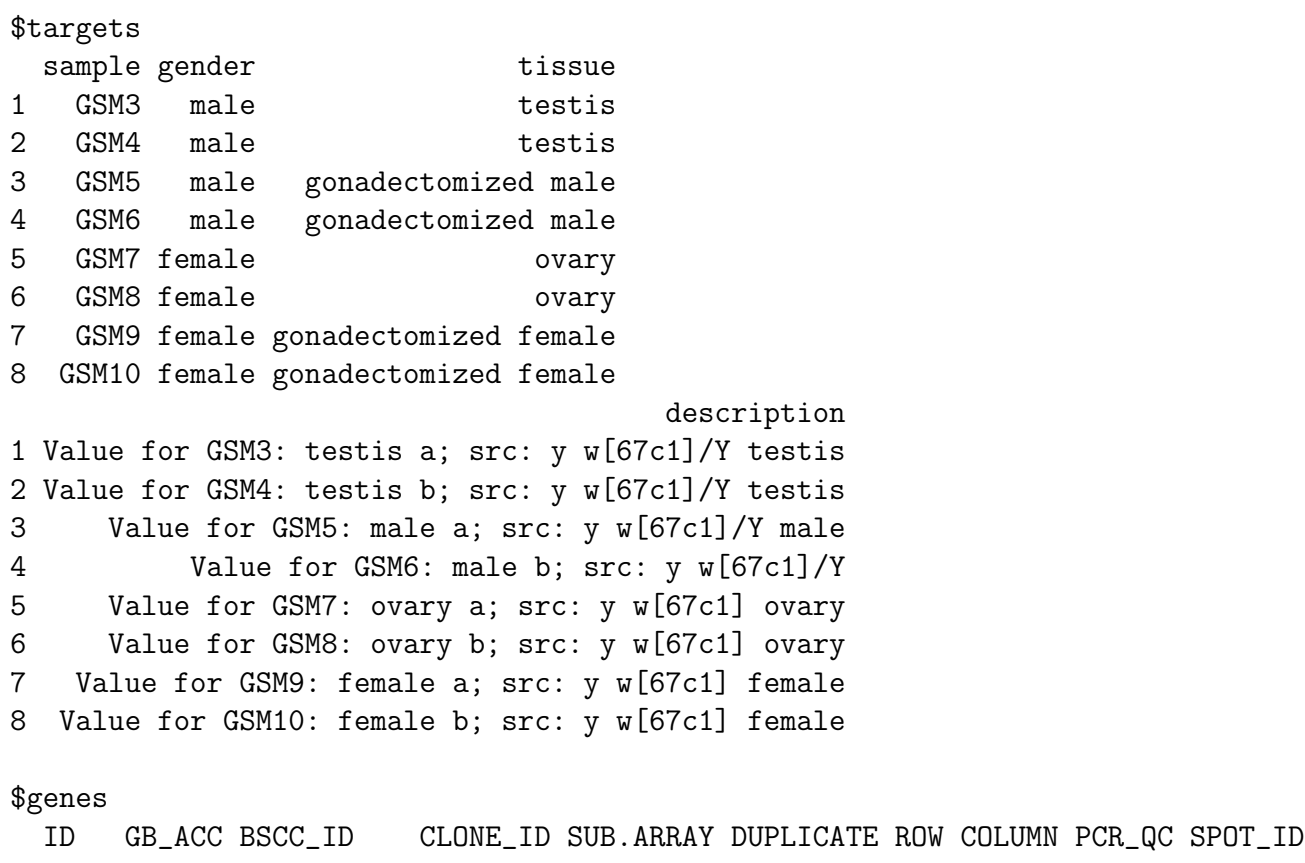

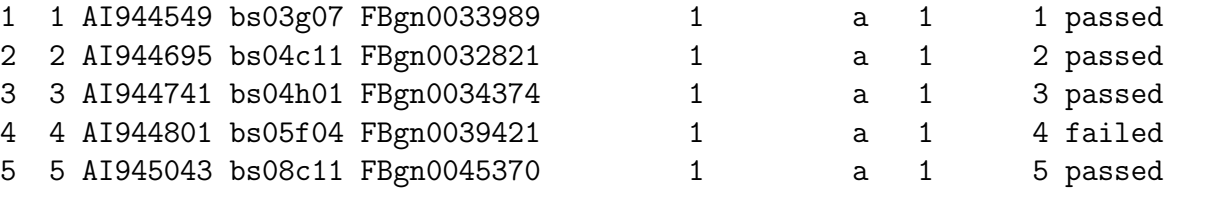

 $1$ 

2 3 4 gi|4505995|ref|NP\_002697.1|PPPM1B| protein phosphatase 1B (formerly 2C), magnesium-dep 5 E\_VAL SPOT\_QC 1 2e-08 44364 2 NA 16957 3 NA 17896 4 1e-25 16363 5 NA 83502 3451 more rows ... \$notes  $[1]$ [1] "able\_begin" "able\_end" \$channel\_count [1] "1" \$description [1] "Adult testis gene expression profile and gene discovery. Examines testis, whole mal \$feature\_count [1] "3456" \$order [1] "none" \$platform [1] "GPL5" \$platform\_organism [1] "Drosophila melanogaster" \$platform\_technology\_type [1] "spotted DNA/cDNA" \$pubmed\_id [1] "11116097" \$reference\_series [1] "GSE462"

```
$sample_count
[1] "8"
$sample_organism
[1] "Drosophila melanogaster"
$sample_type
[1] "RNA"
$title
[1] "Testis gene expression profile"
$type
[1] "gene expression array-based"
$update_date
[1] "Aug 17 2006"
$value_type
[1] "count"
```
Now, MA is of class *MAList* and contains not only the data, but the sample information and gene information associated with GDS1.

#### <span id="page-14-0"></span>4.3 Converting GSE to an exprSet

Converting a GSE object to an *exprSet* object currently takes a bit of R data manipulation due to the varied data that can be stored in a GSE and the underlying GSM and GPL objects. However, using a simple example will hopefully be illustrative of the technique.

First, we need to make sure that all of the *GSMs* are from the same platform:

```
> gsmplatforms <- lapply(GSMList(gse), function(x) {
+ Meta(x)$platform
+ })
> gsmplatforms
$GSM10
[1] "GPL5"
$GSM3
[1] "GPL5"
```
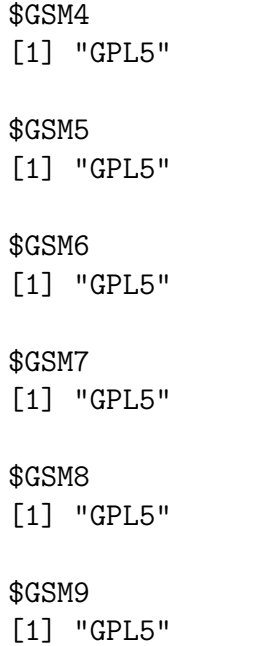

Indeed, they all used GPL5 as their platform (which we could have determined by looking at the GPLList for gse, which shows only one GPL for this particular GSE.). So, now we would like to know what column represents the data that we would like to extract. Looking at the first few rows of the Table of a single GSM will likely give us an idea (and by the way, GEO uses a convention that the column that contains the single "measurement" for each array is called the "VALUE" column, which we could use if we don't know what other column is most relevant).

#### > Table(GSMList(gse)[[1]])[1:5, ]

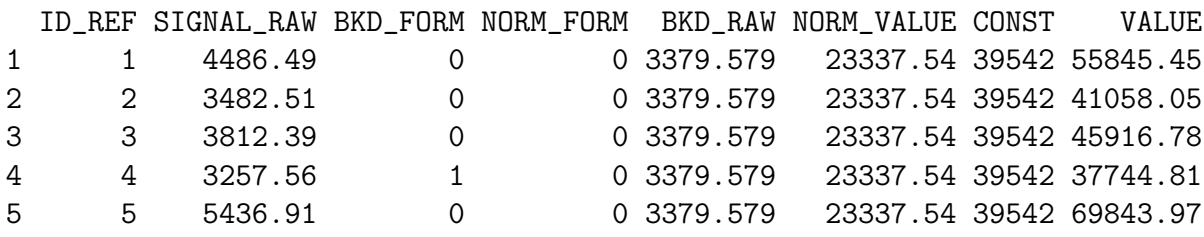

> Columns(GSMList(gse)[[1]])[1:5, ]

Column Description 1 ID\_REF

2 SIGNAL\_RAW raw signal

3 BKD\_FORM

4 NORM\_FORM

5 BKD\_RAW raw background

We will indeed use the "VALUE" column. We then want to make a matrix of these values like so:

```
> probesets <- Table(GPLList(gse)[[1]])$ID
> data.matrix \leq log2(do.call("cbind", lapply(GSMList(gse), function(x) {
+ tab \leq Table(x)+ mymatch <- match(probesets, tab$ID_REF)
+ return(tab$VALUE[mymatch])
+ })))
> data.matrix[1:5, ]
       GSM10 GSM3 GSM4 GSM5 GSM6 GSM7 GSM8 GSM9
[1,] 15.76915 16.22921 16.13000 15.65034 17.09214 15.45853 16.09474 15.23515
[2,] 15.32538 15.26597 NaN 15.20406 16.47596 14.85776 15.14885 14.89007
[3,] 15.48673 15.80932 14.16259 15.18048 16.21235 15.06094 15.38242 14.96986
[4,] 15.20399 15.50663 13.41582 15.05939 16.18593 14.79861 14.80460 15.01923
[5,] 16.09185 17.82246 18.38270 16.24570 16.60964 15.90011 16.00962 15.88859
```
Note that we do a "match" to make sure that the values and the platform information are in the same order. Finally, to make the exprSet object:

```
> require(Biobase)
```

```
[1] TRUE
```

```
> rownames(data.matrix) <- probesets
> colnames(data.matrix) <- names(GSMList(gse))
> pdata <- data.frame(samples = names(GSMList(gse)))
> rownames(pdata) <- names(GSMList(gse))
> pheno <- new("phenoData", pData = pdata, varLabels = as.list("samples"))
> eset2 <- new("exprSet", exprs = data.matrix, phenoData = pheno)
> eset2
Expression Set (exprSet) with
       3456 genes
       8 samples
       phenoData object with 1 variables and 8 cases
       varLabels
                : samples
```
So, using a combination of lapply on the GSMList, one can extract as many columns of interest as necessary to build the data structure of choice. Because the GSM data from the GEO website are fully downloaded and included in the GSE object, one can extract foreground and background as well as quality for two-channel arrays, for example. Getting array annotation is also a bit more complicated, but by replacing "platform" in the lapply call to get platform information for each array, one can get other information associated with each array. Future work with this package will likely focus on better tools for manipulating GSE data.

# <span id="page-17-0"></span>5 Conclusion

The GEOquery package provides a bridge to the vast array resources contained in the NCBI GEO repositories. By maintaining the full richness of the GEO data rather than focusing on getting only the "numbers", it is possible to integrate GEO data into current Bioconductor data structures and to perform analyses on that data quite quickly and easily. These tools will hopefully open GEO data more fully to the array community at large.